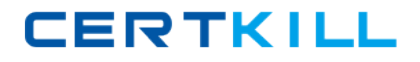

**VMware VCP510-DT**

# **VMware Certified Professional 5 – Desktop Version: 4.0**

[https://certkill.com](http://certkill.com)

**CERTKILL** 

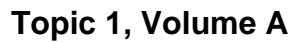

#### **QUESTION NO: 1**

Which two steps are part of the View Composer installation process? (Choose two.)

- **A.** select the Enable View Composer checkbox in the View Administrator
- **B.** install the View Composer on the vCenter Server system
- **C.** register View Composer service on the Windows system
- **D.** configure ODBC connection to the View Composer database

**Answer: B,D Explanation:** 

#### **QUESTION NO: 2**

The View Composer Database stores information about which three components and connections? (Choose three.)

- **A.** Active Directory Connections
- **B.** View Connection Broker Connections
- **C.** Replicas created by the View Composer
- **D.** Disposable data disk created by View Composer
- **E.** Linked-clone desktops deployed by View Composer

**Answer: A,C,E Explanation:** 

#### **QUESTION NO: 3**

Which two platforms are supported by VMware View Composer in a VMware View 5 environment? (Choose two.)

- **A.** VMware vCenter 4.0 Update 3 running on Windows Server 2008 R2
- **B.** VMware vCenter 4.1 Update 1 running on Windows XP Pro 64-bit
- **C.** VMware vCenter 4.1 Update 1 running on Windows Server 2003 64-bit
- **D.** VMware vCenter 5.0 running on Windows Server 2008 R2

**Answer: A,D Explanation:** 

What are three supported Database Servers for VMware View Composer in a VMware View 5 environment? (Choose three.)

- **A.** Microsoft SQL Server 2005 Express with vCenter Server 4.1 U1
- **B.** Microsoft SQL Server 2005 Express with vCenter Server 5.0
- **C.** Microsoft SQL Server 2005 SP3 Standard with vCenter Server 5.0
- **D.** Microsoft SQL Server 2008 R2 Express with vCenter 4.0 U3
- **E.** Microsoft SQL Server 2008 R2 Express with vCenter Server 5.0

**Answer: A,C,E Explanation:** 

# **QUESTION NO: 5**

What is the proper syntax to use when adding a domain user to the View Composer configuration?

**A.** DOMAIN\USER **B.** DOMAIN.COM\USER **C.** OU=DOMAIN, CN=USER **D.** USER@DOMAIN.COM

**Answer: B Explanation:** 

# **QUESTION NO: 6**

What are three required permissions that need to be assigned to the View Composer user account? (Choose three.)

- **A.** Create User Accounts
- **B.** Create Computer Objects
- **C.** Delete Group Accounts
- **D.** Delete Computer Objects
- **E.** Write All Properties

# **Answer: B,D,E Explanation:**

# **QUESTION NO: 7**

Which two operating systems are supported for the View Connection Server? (Choose two.)

**A.** Windows Server 2003 R2 64-bit Standard or Enterprise

- **B.** Windows Server 2003 R2 32-bit Standard or Enterprise
- **C.** Windows Server 2008 R2 32-bit Standard or Enterprise
- **D.** Windows Server 2008 R2 64-bit Standard or Enterprise

**Answer: B,D Explanation:** 

# **QUESTION NO: 8**

Which two ports must be opened in the firewall to enable communication between a Security Server and a Connection Server? (Choose two.)

**A.** 4001 **B.** 8443 **C.** 3389 **D.** 8009

**Answer: A,D Explanation:** 

# **QUESTION NO: 9**

Which two ports must be opened in the firewall to enable communication between a View Connection Server and the vCenter Server running View Composer? (Choose two.)

**A.** 18443 **B.** 443 **C.** 389 **D.** 4172

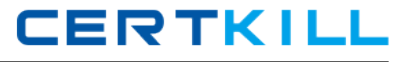

# **Answer: A,B Explanation:**

# **QUESTION NO: 10**

Click the Exhibit button.

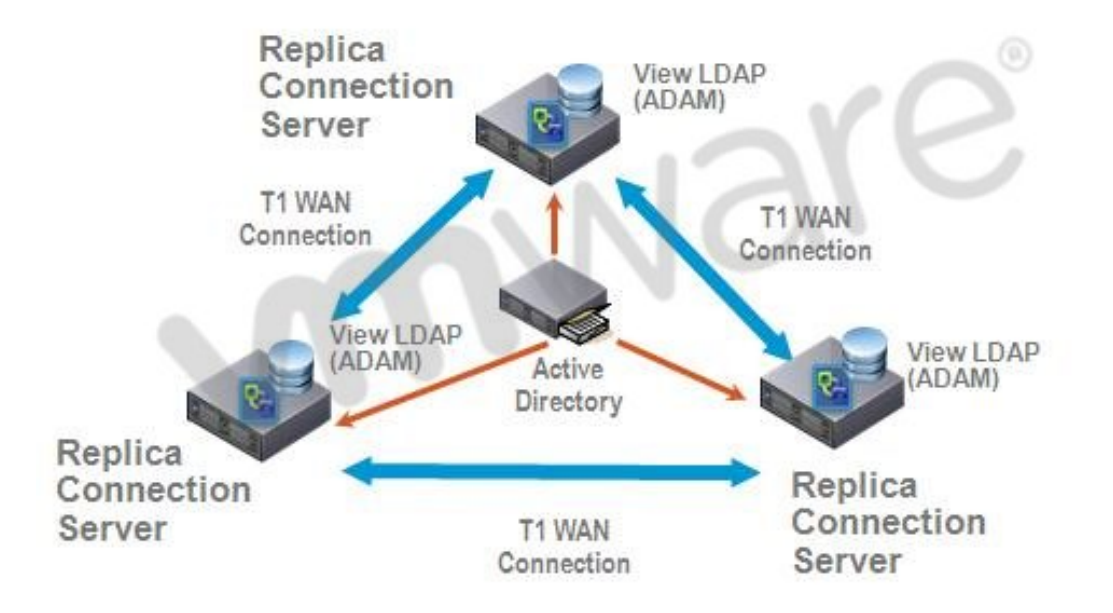

A proposed configuration of three replica servers is shown.

What can result from this configuration?

Multiple ADAM instances can cause a performance problem.

- **A.** Three replica servers can result in client connection problems.
- **B.** Multiple connections to Active Directory can cause a performance problem.
- **C.** Replication over WAN connections can cause inconsistencies in the LDAP database.

**Answer: C Explanation:** 

# **QUESTION NO: 11**

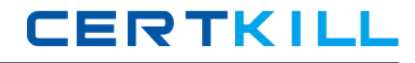

An administrator is preparing to install a View Connection Server 5.x for the first time.

Which two server prerequisites are required for a proper installation on Windows Server 2003? (Choose two.)

- **A.** Configure a SSL certificate for use with the Connection Server.
- **B.** Configure a static IP address on the server.
- **C.** Configure a domain administrator account for installation.
- **D.** Configure the firewall with the appropriate open ports.

**Answer: B,D Explanation:** 

# **QUESTION NO: 12**

An Administrator is upgrading to View Connection Server 5.x from a previous release.

Which component is omitted from installation automatically during an upgrade?

- **A.** VMware Message Bus Component
- **B.** VMware Script Host
- **C.** VMware PCoIP Secure Gateway
- **D.** VMware VDMDS

**Answer: D Explanation:** 

# **QUESTION NO: 13**

What is the minimum required level of privileges required to install the View Connection Server?

- **A.** Domain User
- **B.** Domain Administrator
- **C.** Local Power User
- **D.** Local Administrator

**Answer: D Explanation:** 

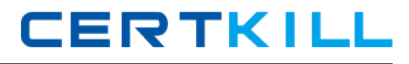

An administrator is adding a replicated instance of View Connection Server to the environment silently.

Which MSI property would be used to identify the instance being replicated?

**A.** ADAM\_PRIMARY\_INSTANCE **B.** ADAM\_PRIMARY\_NAME **C.** VDM\_INSTANCE\_NAME **D.** VDM\_SERVER\_INSTANCE

**Answer: B Explanation:** 

#### **QUESTION NO: 15**

Which two operating systems are supported for a View Transfer Server installation? (Choose two.)

- **A.** Windows Server 2008 32-bit
- **B.** Windows Server 2003 R2 SP2 32-bit
- **C.** Windows Server 2003 SP2 64-bit
- **D.** Windows Server 2008 R2 64-bit

**Answer: B,D Explanation:** 

#### **QUESTION NO: 16**

How many disks can a View Transfer Server concurrently transfer?

**A.** 15 **B.** 60 **C.** 4 **D.** 30

**Answer: B Explanation:** 

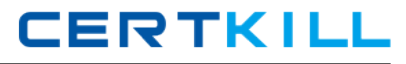

Which TCP port must be open on the firewall of the View Transfer Server?

**A.** 443 **B.** 21 **C.** 389 **D.** 4172

**Answer: A Explanation:** 

#### **QUESTION NO: 18**

An administrator is creating a new virtual machine for use as a View Transfer Server.

Which SCSI controller should be selected?

**A.** Buslogic Parallel **B.** LSI Logic Parallel **C.** LSI Logic SAS **D.** VMware Paravirtual

**Answer: C Explanation:** 

#### **QUESTION NO: 19**

Which three items must be configured prior to installing a View Security Server? (Choose three.)

- **A.** Connection Server
- **B.** Security Server External URL
- **C.** Security Server Firewall Exceptions
- **D.** Security Server Pairing Password
- **E.** Security Server Static IP address

**Answer: A,C,D Explanation:** 

An administrator is installing a View Security Server on a Windows Server 2003 R2 system.

Which three Windows Firewall ports must be pre-configured prior to installation to enable remote access? (Choose three.)

**A.** 443 **B.** 3389 **C.** 4001 **D.** 4172 **E.** 8009

**Answer: A,B,D Explanation:** 

# **QUESTION NO: 21**

An administrator has installed the View Security Server and needs to verify all the services have started after the installation is complete.

Which three services should be started? (Choose three.)

- **A.** VMware Message Bus Component
- **B.** VMware View Framework Component
- **C.** VMware View Security Gateway Component
- **D.** VMware View Security Script
- **E.** VMware View Security Server

**Answer: B,C,E Explanation:** 

#### **QUESTION NO: 22**

An administrator would like to add a View Security Server to add external access to the environment.

Which View component must be installed and configured prior to installation of the View Security Server?

**A.** View Agent Server

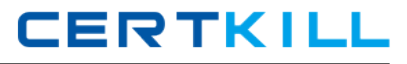

**B.** View Connection Server **C.** View Replica Server

**D.** View Transfer Server

# **Answer: B Explanation:**

# **QUESTION NO: 23**

Which attribute is required when configuring a View Security Server Pairing Password?

- **A.** Password complexity value
- **B.** Password expiration value
- **C.** Password length value
- **D.** Password timeout value

**Answer: D Explanation:** 

# **QUESTION NO: 24**

During an installation of Security Server, a message displays that the pairing password has expired.

Where must a new password be configured?

- **A.** View Connection Server
- **B.** Active Directory
- **C.** View Administrator
- **D.** View Security Server

**Answer: C Explanation:** 

#### **QUESTION NO: 25**

What is the minimum amount of memory required in order to install View Security Server on Windows Server 2003?